## **RS-232C**

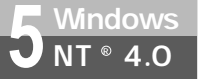

## **Windows NT<sup>®</sup> 4.0**

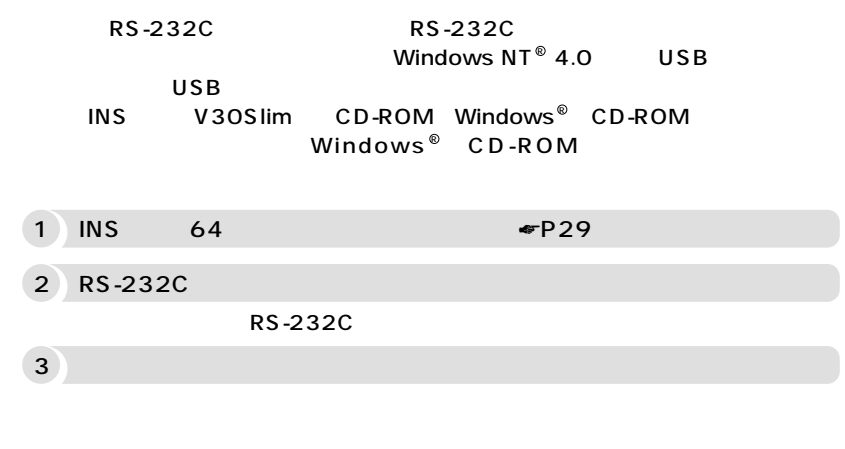

## **RS-232C**

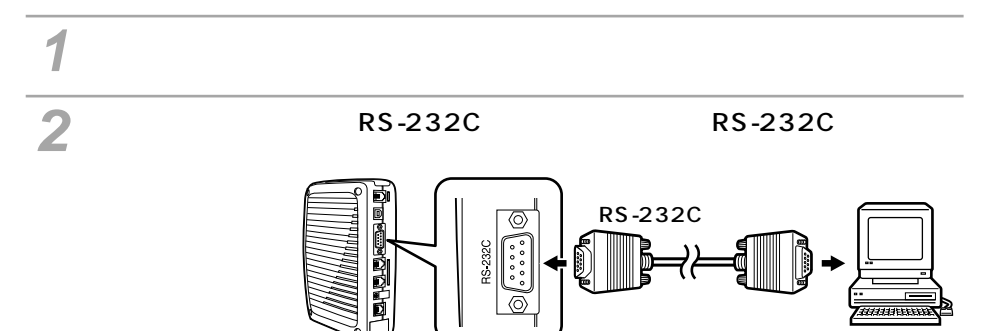

RS-232C

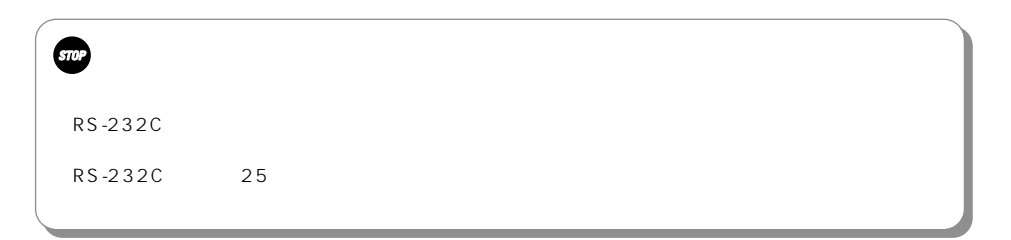

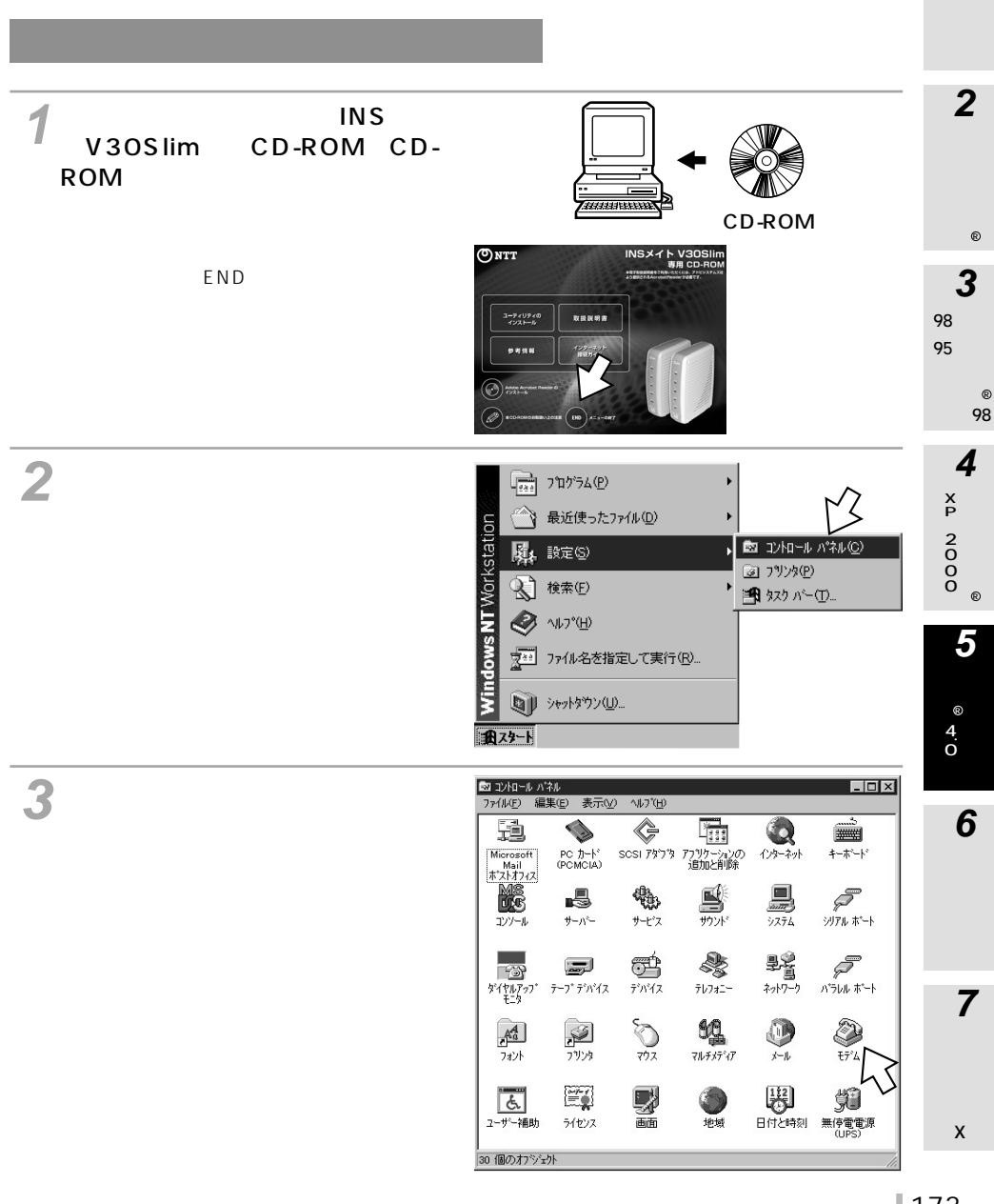

173

**1**

**Windows RS-232C スポートを使うことになる** 

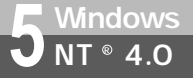

## **Windows NT<sup>®</sup> 4.0**

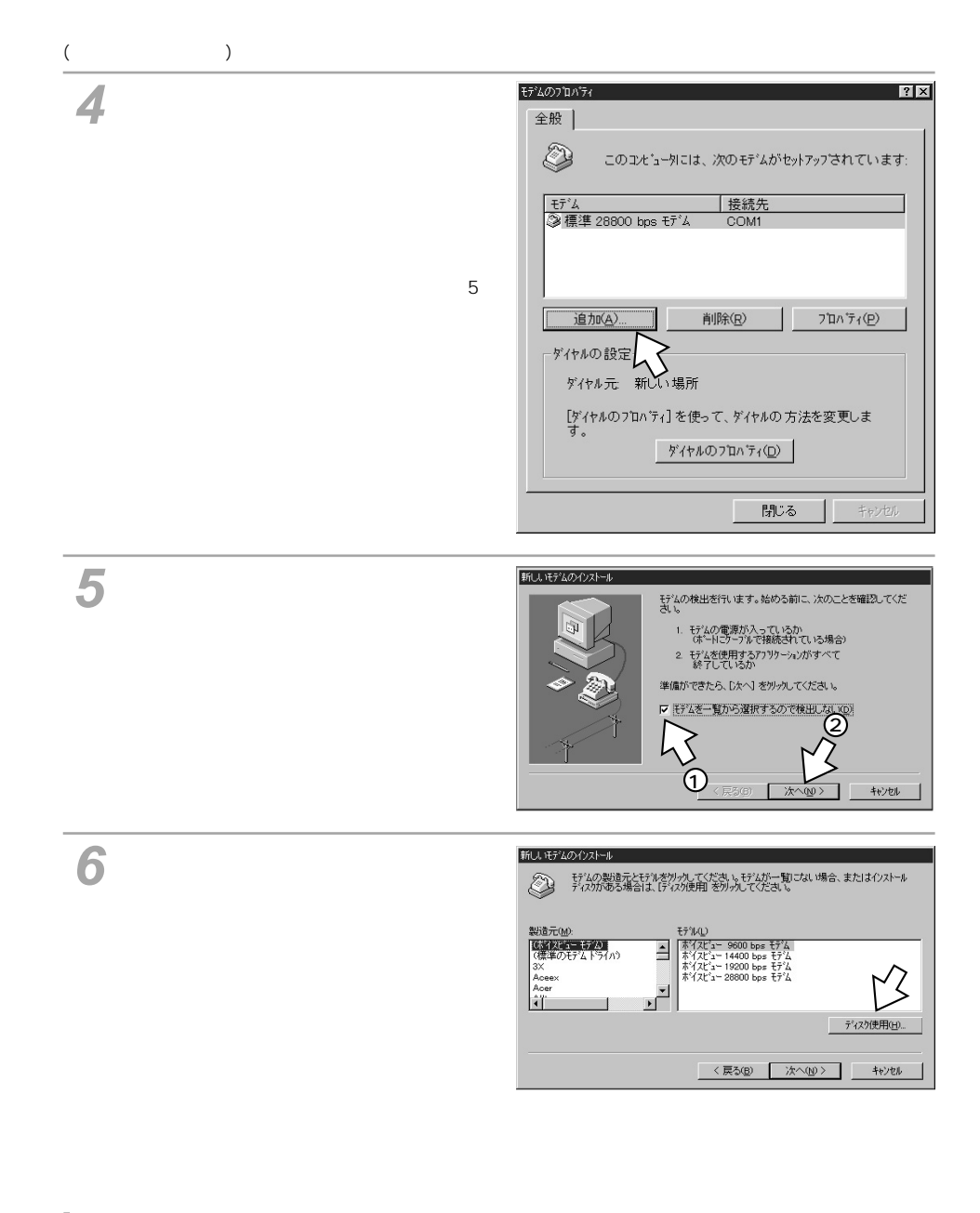

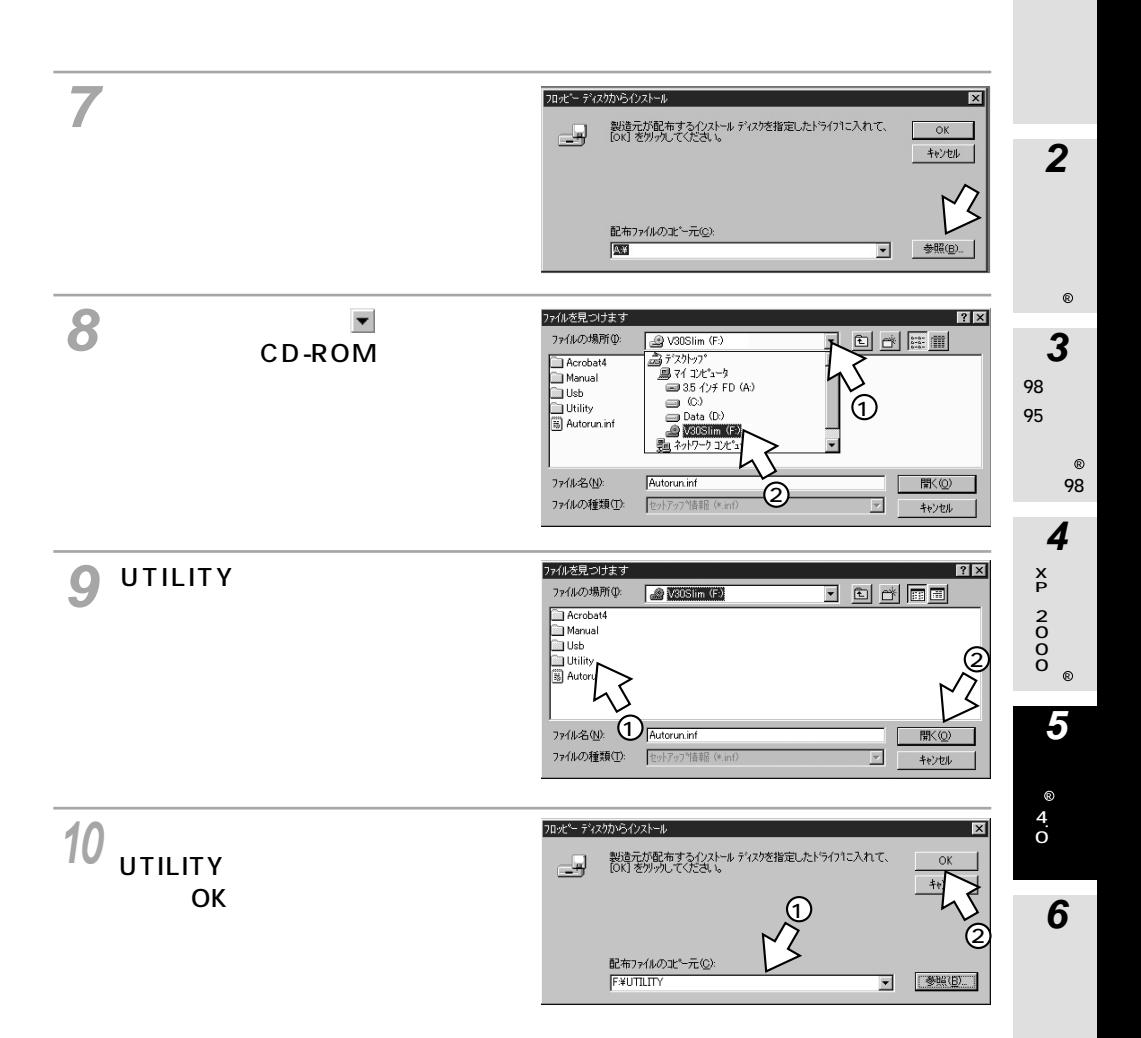

X

**Windows RS-232C スポートを使うことになる** 

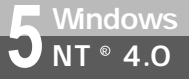

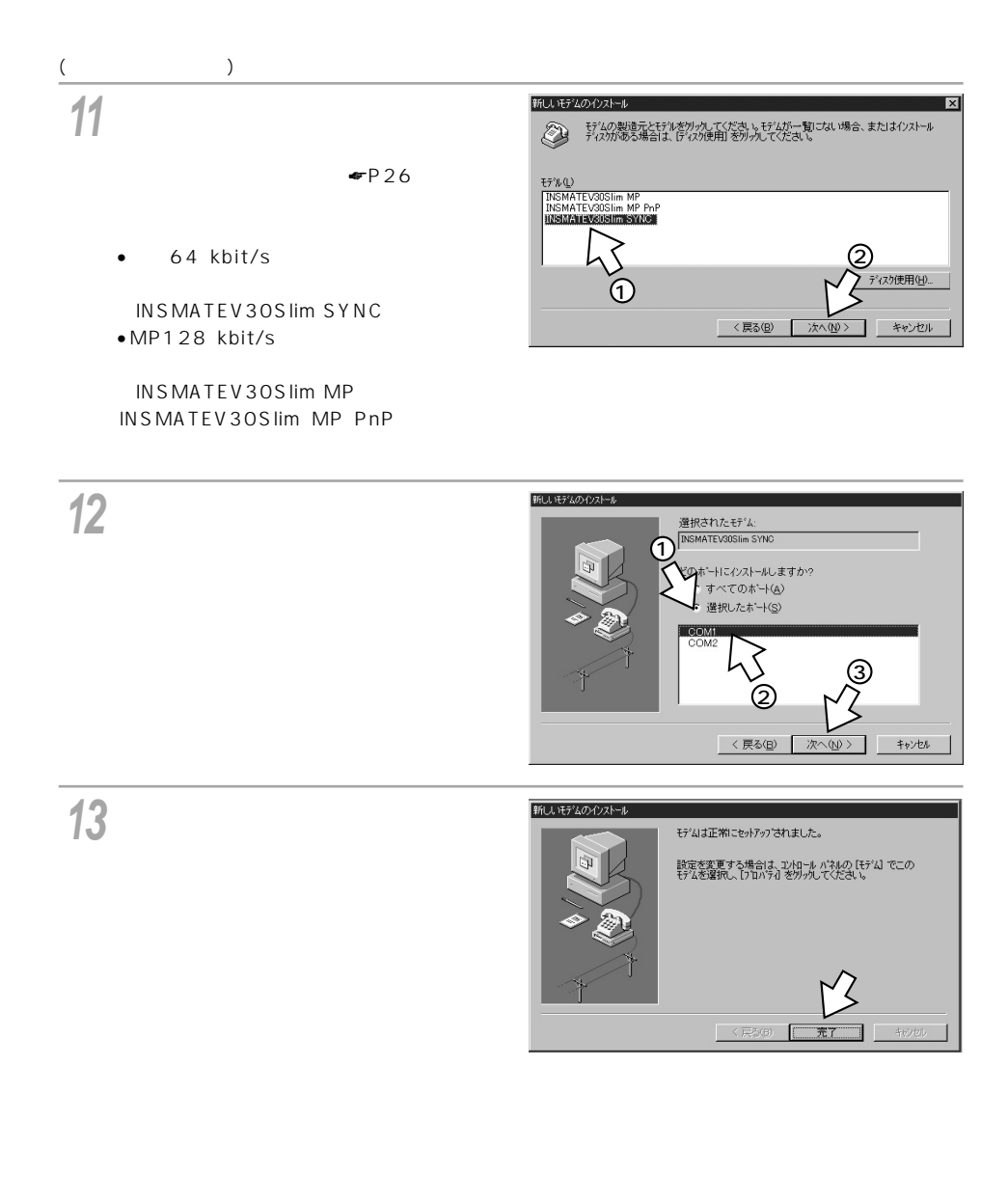

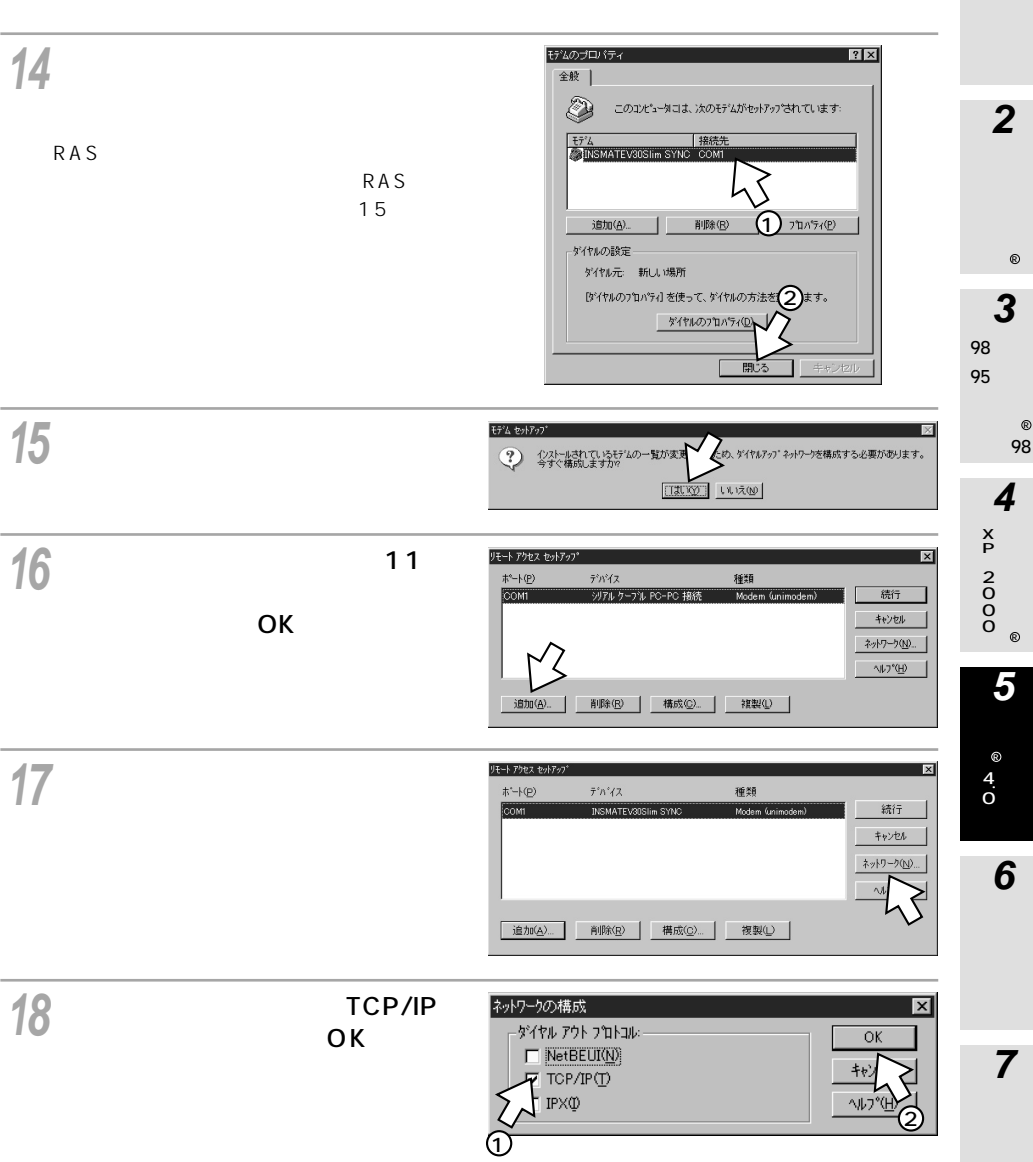

X

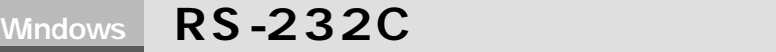

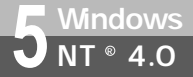

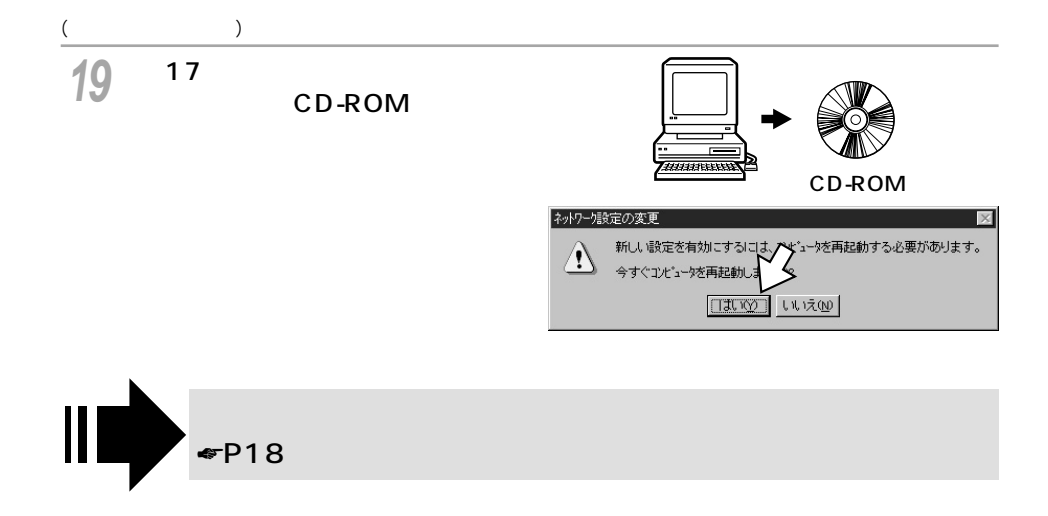